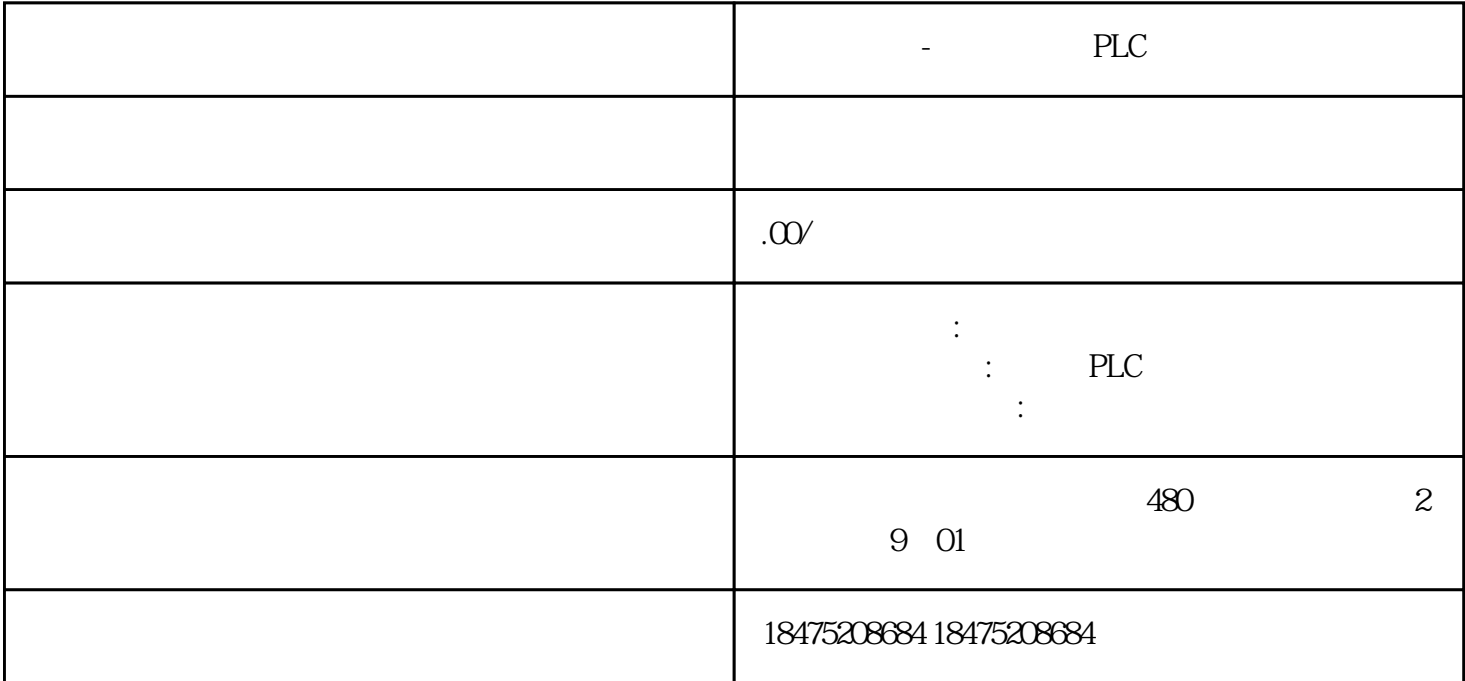

 $\sim$  1

## Windows 10LSTC

 $\mathfrak{2}$ 

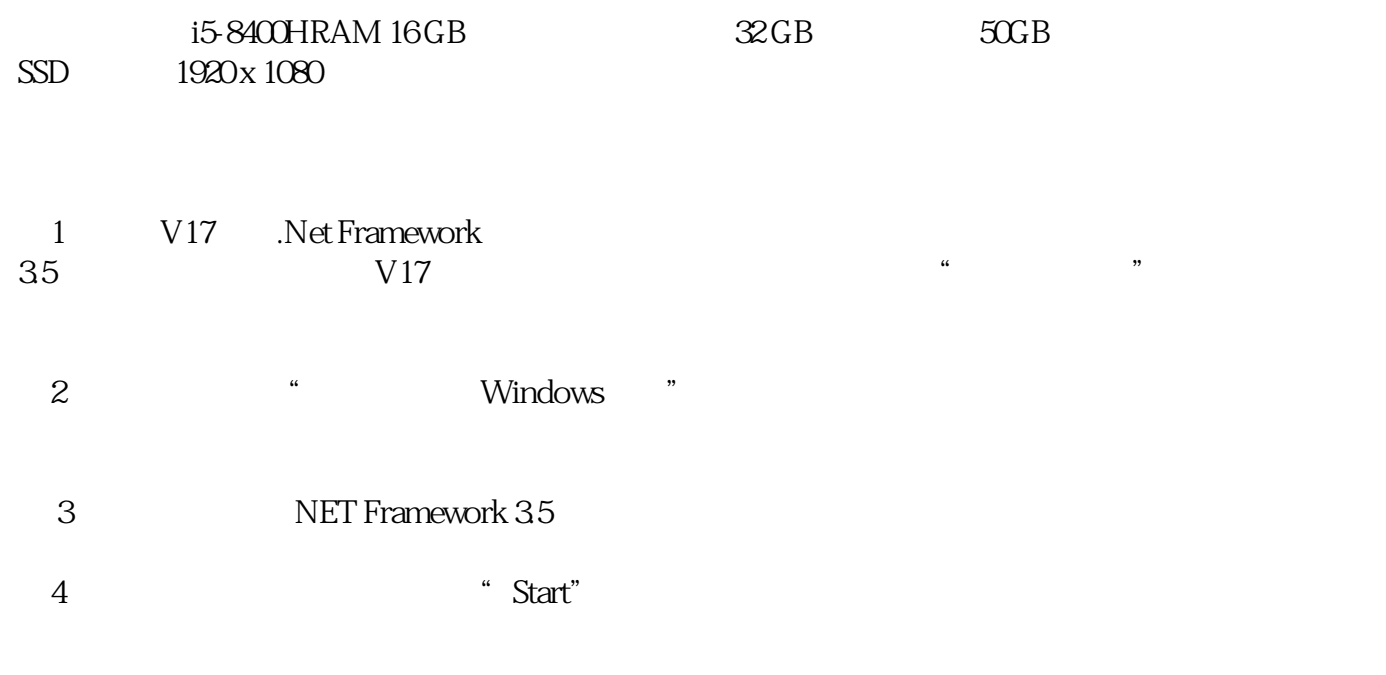

 $5$ 

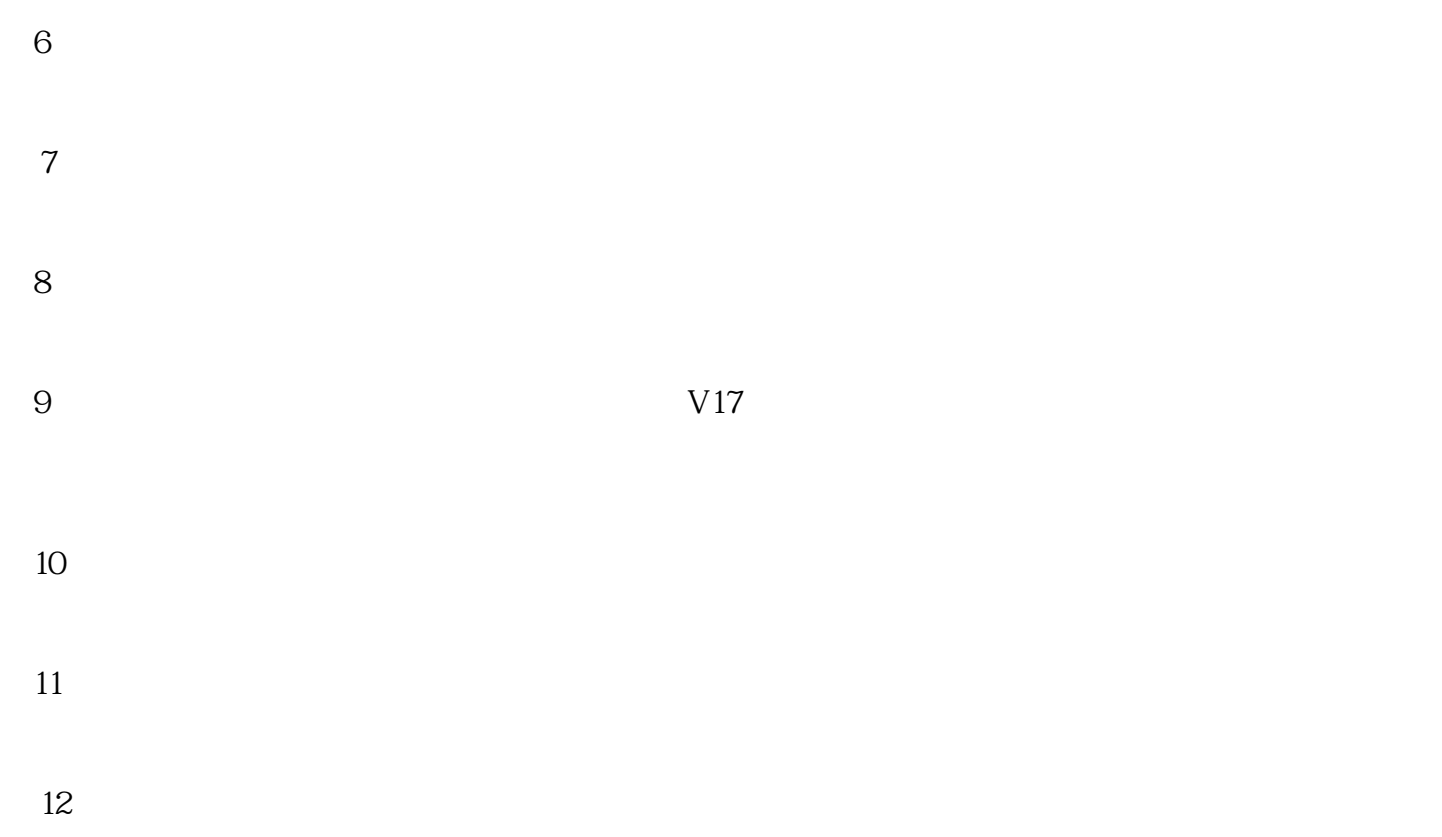

13 wanneng